## **COMANDOS BÁSICOS DE LINUX EN PDF**

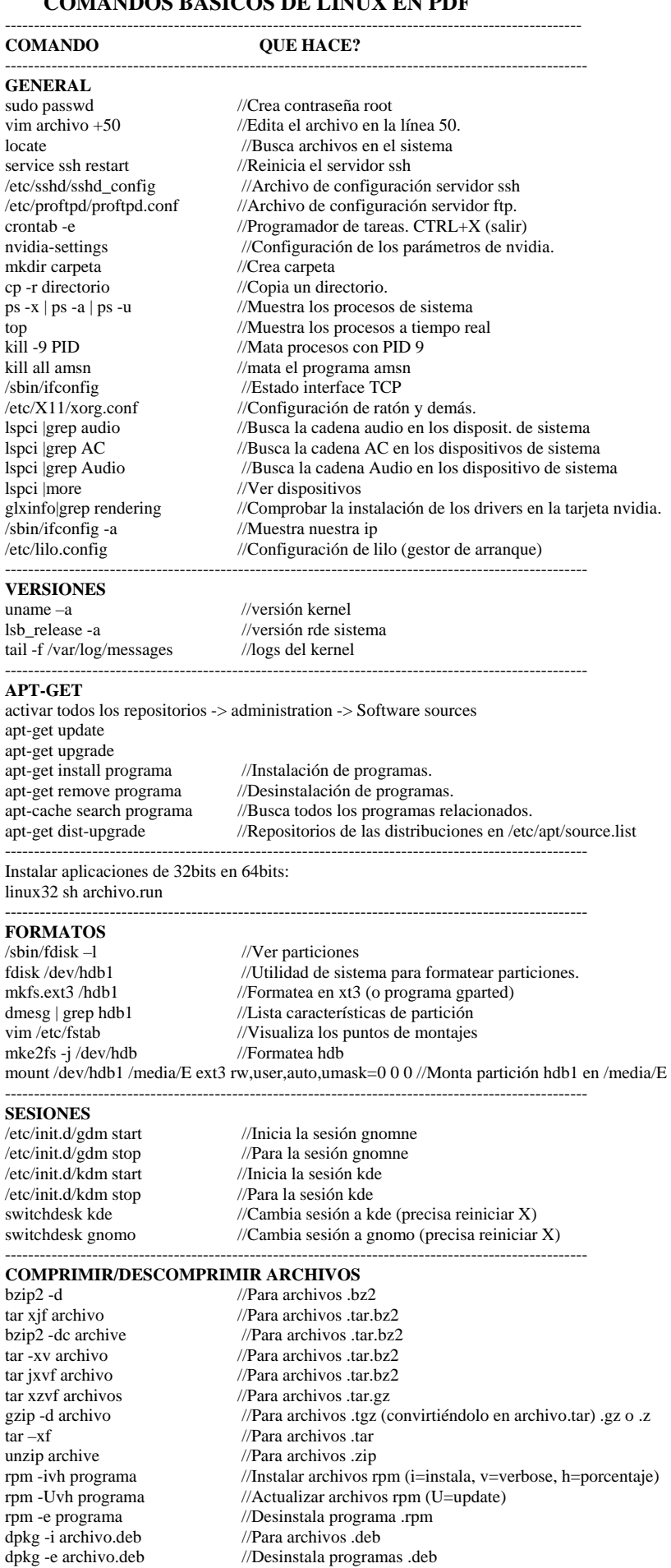

**PERMISOS** 

ls -ldh carpeta //Permite ver los permisos de una carpeta  $l$ /Permite ver los permisos de un archivo

 $//$ Desinstala programas .deb ----------------------------------------------------------------------------------------------------

- **Comandos Básicos de Linux en formato PDF [www.efectoplacebo.com](http://www.efectoplacebo.com/) @ 2010 -**